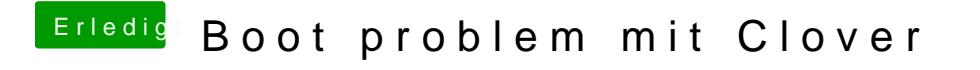

Beitrag von McRudolfo vom 13. Februar 2018, 09:19

Hast du das so versucht: